Анализатор измеряет ток в цепи коллектора, а не в цепи эмиттера исследуемого транзистора. Это позволяет измерять в наноамперном диапазоне не только токи утечки в диодном включении, но и ВАХ транзисторов в микрорежиме.

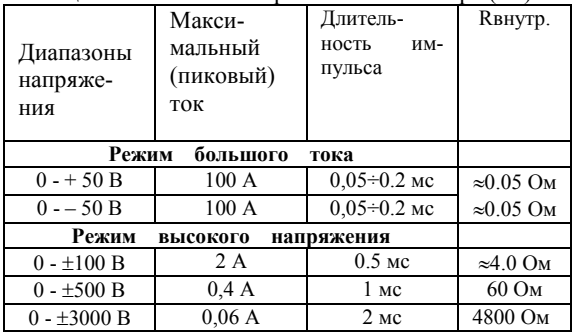

#### **Технические характеристики:** Таблица 1 – Источник напряжения коллектора (Uc):

**Диапазоны измерения тока коллектора (Ic):**

*-* от ±10 нA до ±2 A (±100 В, ±500 В, ± 3000 В),

- от  $\pm 2$  А до  $\pm 100$ А (+50 В и –50 В), согласно ряду 1, 2, 5, 10;

- минимальный дискрет - 0.005 нА;

## **Диапазоны измерения напряжения (Uc):**

*-* от ±0.5 В до ±5000 В, согласно ряду 1, 2, 5, 10;

- максимальное входное напряжение -  $\pm$  3000 В;

- минимальный дискрет – 0.2 мВ;

## **Генератор ступеней тока (напряжения) канала базы:**

- количество ступеней – от 0 до 10;

- ступени тока от 2нА/ступ до 0.5А/ступ

- ступени напряжения от 50мВ/ступ до 2В/ступ, согласно ряду 1, 2, 5, 10;

- десятикратное уменьшение ступеней  $(x 0.1)$ ;

- диапазон тока (напряжения) смещения -  $\pm 10$ ·Iступ  $(\pm 10$ ·Uступ);

- макс. выходной ток - ±0,1 А, при Uвых ≤ 40В; - макс. выходной ток - ±2.5А (в импульсе -

 $\pm 10$  А), при Uвых  $\leq 4B$ ;

### *УДК 621.317.799:621.3.049.77*

- макс. выходное напряжение - ±40 В, при Iвых ≤ 0.1А;

- Rвх измерит. напряжения не менее  $10^{10}$  Ом, при Iступ = 2нА/ступ.

# **Диапазоны измерения тока канала базы (Ib):**

 $-$  от  $\pm$  40нА до  $\pm$  10А, согласно ряду 1, 2, 4, 10; - минимальный дискрет – 0.02нА;

## **Диапазоны измерения напряжения (Ub):**

 $\overline{C}$  - от  $\pm$  1 В до  $\pm$  40 В, согласно ряду 1, 2, 4, 10; - минимальный дискрет – 0.5мВ;

Базовая погрешность измерения тока и напряжения составляет  $1,5\% \div 2\%$ .

Для наглядности на рисунке 3 представлено графическое изображение диапазонов испытательного сигнала в каналах коллектора и базы.

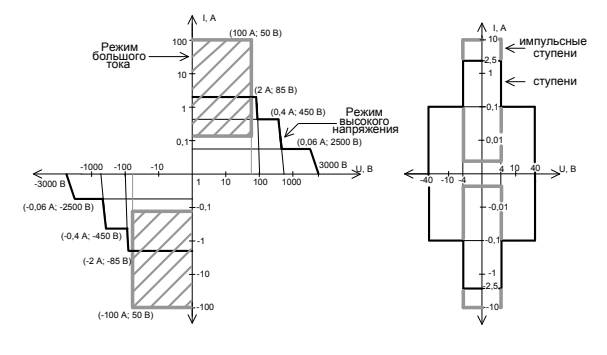

**Канал С Канал В**

Рисунок 3 - Диапазоны выходного тока и напряжения каналов C и B.

#### **Общие характеристики:**

− стандартное расположение гнезд C, C', B, B', E, E'.

− Наличие USB, Ethernet.

− Напряжение питания: 230 В / 50 Гц., мощность: 450 В·А.

Диапазон рабочих температур: от  $+10^{\circ}$ до +35°С.

Габариты (Ш  $\times$  В  $\times$  Г): 470  $\times$  330 $\times$  570 мм, масса: 45 кг.

# **ИЗМЕРЕНИЕ ДИНАМИЧЕСКИХ ПАРАМЕТРОВ МИКРОСХЕМ, НАХОДЯЩИХСЯ В УДАЛЕННОЙ ИСПЫТАТЕЛЬНОЙ КАМЕРЕ**

### **Лисенков Б.Н.1 , Чеховский В.А.2 , Дятлов В.Л.1 , Грицев Н.В.1**

*1 Открытое акционерное общество "МНИПИ", Минск, Республика Беларусь 2 Национальный научно-учебный центр физики частиц и высоких энергий Белгосуниверситета, Минск, Республика Беларусь*

При создании интегральных схем (ИС) для работы в жестких условиях эксплуатации возникает задача контроля и измерения параметров ИС, находящейся в испытательной камере под действием некоторого внешнего воздействующего фактора (ВВФ).

Если в качестве ВВФ рассматривается ионизирующее излучение, то расстояние между тестируемой ИС и контрольно-измерительной ап-

паратурой, предназначенной для формирования и регистрации измерительных сигналов, может достигать десятков метров. В этом случае, в качестве основного фактора, определяющего выбор методики измерения динамических параметров ИС, выступают затраты на состав измерительной аппаратуры для её осуществления.

В настоящее время, для контроля функционирования и измерения статических и динамических параметров ИС в процессе производства используются специализированные тестеры ИС, представляющие собой многоканальные аппаратно-программные комплексы высокой производительности и сравнительно высокой стоимости [1, 2]. Причем, некоторые из них имеют в своем составе выносной измерительный модуль и позволяют устанавливать его на расстоянии до 2-х метров от тестируемой ИС без потери точности.

Методика измерения временных параметров микросхем памяти, с помощью тестирующего оборудования фирмы National Instruments в составе модуля PXI-7953R и многоканального адаптера NI 6581 на базе модульной платформы РХІ-1033, в условиях радиационного эксперимента предложена в работе [3]. Однако, при исследовательских испытаниях работоспособности ИС в рамках выполнения НИР, данная методика является избыточной, с точки зрения затрат на дорогостоящее многоканальное оборудование.

Для проведения экспериментальных исследований влияния ионизирующего излучения на работоспособность ИС разработана оригинальная методика контроля их функционирования.

Согласно данной методике широкополосный стимулирующий сигнал генератора преобразуют в парафазный сигнал, передают в испытательную камеру и восстанавливают к первоначальному виду перед подачей на объект тестирования. Выходной сигнал тестируемой ИС, возникающий в ответ на стимулирующий сигнал генератора, также преобразуют в симметричный парафазный сигнал, передают за пределы испытательной камеры и восстанавливают к первоначальному виду на входе цифрового запоминающего осциллографа с помощью дифференциального приемника парафазного сигнала.

Передачу широкополосных парафазных сигналов осуществляют с помощью кабеля на основе витой пары проводников (англ. twisted pair) широко применяемого в системах связи. Например, кабель категории САТ 5 содержит 4 пары проводников и обеспечивает передачу сигналов в полосе частот до 100 МГц, кабель категории САТ 7а - до 1200 МГц. Кабель подключается к сетевым устройствам при помощи разъёма RJ45 (8P8C).

Структурная схема измерительной установки, обеспечивающей контроль функционирования цифровых и аналоговых ИС в удаленной испытательной камере в ходе радиационного воздействия, представлена на рисунке 1. Функционирование ИС определяют на основании параметров сигнала зарегистрированного в памяти цифрового осциллографа (ЦО).

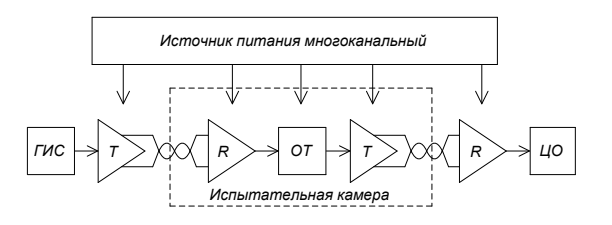

ГИС - генератор испытательного сигнала, Т передатчик парафазного сигнала, R - приемник парафазного сигнала, ОТ - объект тестирования, включающий ИС с элементами, обеспечивающими её работоспособность, ЦО - цифровой осциллограф.

Рисунок 1- Структурная схема измерительной установки для контроля функционирования ИС

Если парафазный сигнал является симметричным и полностью сбалансированным, а витая пара также хорошо сбалансирована, то потери в кабеле пренебрежимо малы. При этом внешние электромагнитные наводки проявляются как синфазный сигнал и подавляются дифференциальным приемником [4].

В качестве приемников и передатчиков парафазного сигнала нелесообразно использовать микросхемы специализированных операционных усилителей, которые способны осуществлять прием-передачу сигнала на расстояние в десятки метров в полосе частот до сотен мегагерц. Источник питания многоканальный, показанный на рисунке 1, обеспечивает питание тестируемой ИС и связанных с ней приемников и передатчиков парафазного сигнала соответствующими напряжениями.

Данная методика использована в измерительном комплексе, предназначенном для экспериментального исследования стойкости биполярных ИС к воздействию электронного облучения. Преобразование измерительного сигнала с выхода объекта тестирования в парафазный и обратно осуществлялось с помощью ИС передатчика AD8132 и ИС приемника AD8130. При этом парафазный сигнал передавался за пределы испытательной камеры по витой экранированной паре на расстояние свыше 10 метров [5].

Для измерения динамических параметров цифровых и аналоговых ИС и оценки их изменений в ходе радиационного эксперимента раз-

работана методика, включающая подачу на один из каналов ЦО выходного сигнала ИС, а на другой - опорного сигнала с выхода генератора, согласно стандартным методам измерения динамических параметров ИС [6; 7; 8].

Методика построена с учетом того, что в радиационном эксперименте более информативным является относительное изменение интересующего параметра, характеризующее его стабильность, а не абсолютное значение этого параметра.

Структурная схема измерительной установки, обеспечивающей измерения динамических параметров цифровых и аналоговых ИС, полверженных лействию ВВФ в улаленной испытательной камере, представлена на рисунке 2. Динамические параметры ИС определяют на основании соответствующих параметров измеряемого и опорного сигналов зарегистрированных в памяти ЦО согласно требованиям стандартных методов измерения [7; 8].

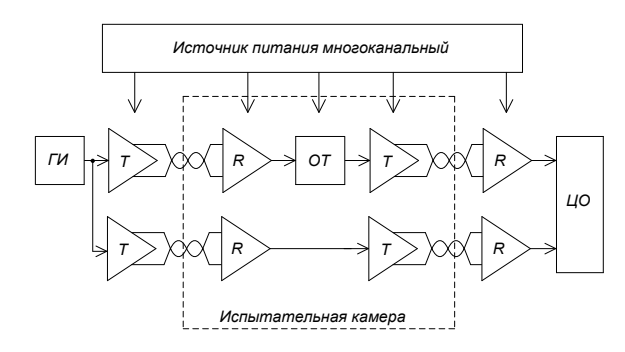

ГИ - генератор импульсов. Т - передатчик парафазного сигнала. R - приемник парафазного сигнала. ОТ - объект тестирования, включаюший ИС с элементами, обеспечивающими её работоспособность.  $\text{HO}-$  лвухканальный цифровой осциллограф.

Рисунок 2 - Структурная схема измерительной установки для измерения динамических параметров цифровых и аналоговых ИС

Предлагаемые методики будут востребованы на предприятиях электронной отрасли при

УДК 681.362

отработке технологии изготовления ИС и на предприятиях приборостроительной отрасли, при создании радиоэлектронной аппаратуры повышенной надежности.

- 1. Универсальные тестеры **FORMULA** 2Khttp://www.form/ru. - Лата лоступа: 02.05.2014
- 2. Тестер ВЕКТОР-М [Электронный ресурс]. - Режим лоступа - http://www.cime/ru. - Лата доступа: 14.06.2014
- 3. Боруздина, А.Б. Дозовая деградация динамических параметров микросхем памяти / А.Б. Боруздина, А.В.Уланова, Н.Г.Григорьев, А.Ю.Никифоров // Микроэлектроника. -2012 - том41, №4. - с. 284-290
- 4. AN-584, Using the AD813x., Application Note - [Электронный ресурс]. - Режим доступа http://www.analog.com -Лата лоступа: 07.02.2014
- 5. Дворников, О.В. Прогнозирование стойкости биполярных микросхем к различным видам проникающих излучений / О.В. Дворников, В.А. Чеховский, В.Л. Дятлов, Ю.В. Богатырев, С.Б. Ластовский // Материалы 23-й Международной Крымской конференции «СВЧ-техника и телекоммуникационные технологии» (Севастополь,  $8 - 13$ сент. 2013 г.). - Т.2. - с.925-927.
- 6. ГОСТ 23089.10-83 Микросхемы интегральные. Метод измерения максимальной скорости и времени нарастания выходного напряжения операционных усилителей. - М.; Издательство стандартов, 1983. - 8с.
- 7. ГОСТ 23089.14-88 Микросхемы интегральные. Методы измерения времени задержки включения и выключения компараторов напряжения. - М.; Издательство стандартов,  $1988. - 19c.$
- 8. ГОСТ 18683.2-83 Микросхемы интегральные цифровые. Методы измерения динамических электрических параметров. - М.; Издательство стандартов, 1983. - 9с.

## СРЕДСТВО ИССЛЕДОВАНИЯ НЕСАНКЦИОНИРОВАННОГО ДОСТУПА К ВОЛОКОННО-ОПТИЧЕСКОЙ ЛИНИИ СВЯЗИ

# Мелвелев Н.В., Чичварин Н.В.

Московский государственный технический университет имени Н.Э. Баумана Москва, Российская Федерация

Любое несанкционированное подключение к оптоволокну не может осуществляться без того, чтобы не выдать это каким-либо признаком. Существует несколько основных демаскирующих признаков, характеризующих подключение к оптоволокну [1].

Исследования целостности оболочки проводятся, например, при помощи мегомметров, или мегаомметров. Так называются приборы для измерения больших значений сопротивлений. Его отличительной особенностью в ряду похожих приборов является то, что измерения сопротив-